# C - 1 - Zmienne

Utwórz w Visualu nowy projekt, wykasuj od razu linijke drukująca na ekranie napis **Hello World.** 

1.1 Liczby całkowite (int)

W funkcji main zadeklarujemy teraz zmienną całkowitoliczbową, przypiszemy do niej wartość i wypiszemy na ekranie.

Dopisz w funkcji **main** (nad instrukcja return !!!):

int x; // to jest deklaracja zmiennej całkowitoliczbowej (deklarujemy zmienną)  $x = 7$ ; // przypisujemy zmiennej wartość 7 ... (inicjujemy zmienną) printf("Oto moja zmienna: %d \n",x); // ... i drukujemy na ekranie

Skompiluj i uruchom program.

Znaczek <mark>%d</mark> oznacza, że tu, w tym konkretnym miejscu w napisie, trzeba wstawić zmienną całkowitoliczbową, która znajduje się w printfie po przecinku. Dla liczb zmiennoprzecinkowych nie będziemy używać %d, lecz innych oznaczeń.

**Zadanie 1:** Zamiast *int x;* wpisz *int x = 7;* i wykasuj poprzednią linijkę, która przypisywała zmiennej siódemkę. Sprawdź, że program działa tak samo – wykonaliśmy tutaj jednoczesną deklaracje i inicjalizacje zmiennej.

Zadanie 2: Sprawdź, czy program skompiluje się, jeżeli w ktorymś miejscu funkcji main wpiszesz jeszcze jedną linijkę *int x;*. Oczywiście, że się nie skompiluje – przeczytaj dokładnie błąd, który wyświetli się na dole najprawdopodobniej będzie to: **error C2086: 'x' : redefinition** 

W obrębie danego zasięgu (o zasięgu działania zmiennych będzie za chwilę) można mieć tylko jedną zmienną o danej nazwie.

Sprawdź, co by się stało, gdyby z programu wykasować wszystkie *int x*; - program nie skompiluje się, ponieważ zmienna x nie została zadeklarowana – ponownie przeczytaj błąd, który wyświetli się na dole – powinien brzmieć następująco: error C2065: 'x' : undeclared identifier

Zmienne nie mogą nazywać się w pełni dowolnie – nazwa zmiennej może zawierać litery (małe i duże), cyfry oraz znak podkreślenia \_ , ponadto nazwa zmiennej musi się zaczynać od litery lub znaku \_ (a więc nie od cyfry). Należy unikać zmiennych o nazwie **O** (duże "o") oraz I (małe "L"), ponieważ swoim kształtem do złudzenia przypominają cyfry zero i jeden. Ważna jest wielkość liter w nazwie zmiennej - dla kompilatora *int x*; oraz *int X*; to dwie różne zmienne.

**Zadanie 3:** Sprawdź, że możesz zadeklarować zmienne **int x;** oraz *int X*; i program skompiluje się prawidłowo.

Częstym błędem jest pisanie spacji w nazwie zmiennej, np: *int moja zmienna;*.

Zadanie 4: Sprawdź, że zapis int moja zmienna; wywoła przy próbie skompilowania aż dwa rodzaje błędów: error C2146: syntax error : missing ';' before identifier 'zmienna' error C2065: 'zmienna' : undeclared identifier

Nie trzeba każdej zmiennej tego samego typu deklarować osobno, można to zrobić w jednej instrukcji.

Zadanie 5: Sprawdź, że możesz napisać w programie coś takiego: int a,b,c; a nawet int a=62, b=78;.

**Zadanie 6:** Sprawdź, że za pomoca znaczków **%x** oraz **%o** można drukować liczby całkowite w systemie szesnastkowym i ósemkowym, nawet jeżeli nadano im wartość w systemie dziesiętnym.

Zadanie 7: Sprawdź, że jeżeli chcesz wydrukować sam znaczek %, to w printfie musisz napisać %%.

Zadanie 8: Utwórz nad printfem zmienną całkowitoliczbowa y i przypisz jej od razu wartość 5. Zaraz pod printfem wpisz nowego printfa:

Bardzo częstym błędem jest zapominanie o przecinkach w printfie.

printf("Oto moje dwie zmienne: %d oraz %d \n",x,y);

Skompiluj i uruchom program. Zauważ, że zmienne są wydrukowane w takiej kolejności, w jakiej występują po przecinku w drugim printfie.

Zadanie 9: W drugim printfie, po przecinku zamień miejscami x oraz y. Zobacz rezultaty.

Zadanie 10: W dodanym przed chwila printfie dopisz w odpowiednim miejscu jeszcze jedno %d. Po y dopisz jeszcze jeden przecinek oraz x+y. Zauważ, że w printfach można też wpisywać operacje arytmetyczne, a nie tylko "gotowe" zmienne.

Zadanie 11: Zaraz pod printfami dopisz linijkę x=x+2; pod tą linijką wydrukuj jeszcze raz na ekran wartość zmiennej x (powinno wyjść 9).

Instrukcja  $x=x+2$ ; zwiększyła o dwa wartość zmiennej x.

Studenci nagminnie wpisują x=2; jeżeli chcą zwiększyć wartość zmiennej, a przecież taka instrukcja przypisuje dwójkę do zmiennej x zamiast zwiększyć jej wartość :(

### Zadanie 12:

- 1) Zamiast instrukcji  $x=x+2$ ; wpisz instrukcję  $x+=2$ ;. Sprawdź, że program działa tak samo.
- 2) Sprawdź, jak się zmieni wartość zmiennej x po wpisaniu instrukcji x  $-$  2; lub x=x-2;.
- 3) Sprawdź jak zadziała instrukcja  $x++;$ .
- 4) Sprawdź jak zadziała instrukcja x--;.

5) Sprawdź, czy można wykonać operacje:  $x+=y$ ; ,  $x-=y$ ; ,  $x^*=y$ ; i jak zmienią one wartość zmiennej x.

Instrukcja x++; zwiększa wartość zmiennej x o jeden. Instrukcja x--; zmniejsza wartość zmiennej x o jeden. Istnieją też instrukcje - -x; oraz + +x; ale zapoznamy się z nimi bliżej podczas omawiania pętli.

1.2 Liczby zmiennoprzecinkowe (float i double)

Jeżeli potrzebujemy zmiennych dla wartości ułamkowych, to możemy skorzystać z typów: float - mniejsza dokładność, znaczek Mof double – większa dokładność, znaczek *Molf (<- to nie jest pionowa kreska ani jedynka, tylko litera "małe L" oraz f*)

Zadanie 13: Zadeklaruj kilka zmiennych typu float i double, przypisz im jakieś wartości niecałkowite, np. 2.3, i wyświetl je. Sprawdź, co się stanie, jeżeli podczas drukowania zmiennej zamiast %lf wpiszesz %d (zwykle wyświetla się jakaś zupełnie bzdurna wartość).

Zauważ, że Visual zwróci warninga dla liczby typu float – poinformuje, że musiał specjalnie zaokrąglić liczbę typu double, by utworzyć liczbę typu float. W Visualu lepiej korzystać z liczb typu double.

Zadanie 14: Dopisz w funkcji main linijki:

## double ulamek  $= 1/3$ ;

## printf("Jedna trzecia: %lf \n",ulamek);

Skompiluj i uruchom program, najprawdopodobniej wyświetli się .... zero.

Teraz popraw 1/3 na 1.0/3.0 i jeszcze raz uruchom program, zauważ różnicę.

Widząc 1/3 Visual pomyślał, że ma podzielić przez siebie dwie liczby całkowite i że wynik też ma być całkowity. Właśnie dlatego należy używać liczb z kropkami.

Wykonaj podobny eksperyment w przypadku, gdy tylko jedna z liczb jest z kropką.

Studenci nagminnie piszą przecinek zamiast kropki w liczbach zmiennoprzecinkowych i dziwią się, że program się nie kompiluje :(

Jeżeli nie chcemy, by wyświetlana liczba była zbyt "długa", to możemy nakazać wyświetlenie tylko określonej liczby miejsc po przecinku, np:

printf("Jedna trzecia: %2.3lf \n",ulamek); // co najmniej 2 miejsca przed kropką i najwyżej 3 po kropce

**Zadanie 15:** Sprawdź, czy dla zmiennych typu **double** też działają operacje ++, --, +=, itd ....

Zadanie 16: Wpisz w funkcji main instrukcje:

$$
int t = 3;double d = 0.234;t = t + d;
$$

Wydrukuj na ekran wartość zmiennej t – mimo dodania 0.234 wartość nadal bedzie wynosić 3, ponieważ t jest liczbą całkowitą. Zmień wartość zmiennej **d** na 1.234 i powtórz eksperyment. Przywróć zmiennej d poprzednią wartość i wykonaj podobny eksperyment z mnożeniem.

1.3 Zmienne znakowe i boolowskie (char, bool)

Zmienne typu char przechowują znaki. Przykład użycia: char znaczek = 'A'; // tu są apostrofy, a nie cudzysłowy printf("Moj znak jako znak: %c \n",znaczek); printf("Moj znak jako kod ASCII: %d \n",znaczek);

Zadanie 17: Zadeklaruj kilka zmiennych typu char. Zbadaj jaki kod ASCII mają poszczególne litery Twojego imienia (małe i duże litery).

Studenci nagminnie mylą typ char z typem napisowym i próbują wpisywać między apostrofy kilka znaków. Próbują też stosować cudzysłowy zamiast apostrofów przy zmiennych typu char :(

Zadanie 18: Spróbuj pododawać, pomnożyć, poodejmować wartości dwóch zmiennych, z których jedna jest typu char, a druga typu int lub double. Spróbuj też wyświetlić parę zmiennych typu int jako znaki (czyli <mark>%c</mark>).

Zmienne boolowskie mają tylko dwa rodzaje wartości: true oraz false. Przykład deklaracji: **bool czyTak = true;** // **true i false** piszemy małą literą

bool czyToPrawda = false;

Zadanie 19: Wyświetl na ekranie zawartość powyższych zmiennych korzystając z %d.

1.4 Rzutowanie

Czasem chcemy, by liczba całkowita stała się na chwilę liczbą zmiennoprzecinkową (tak było przy obliczaniu 1/3).

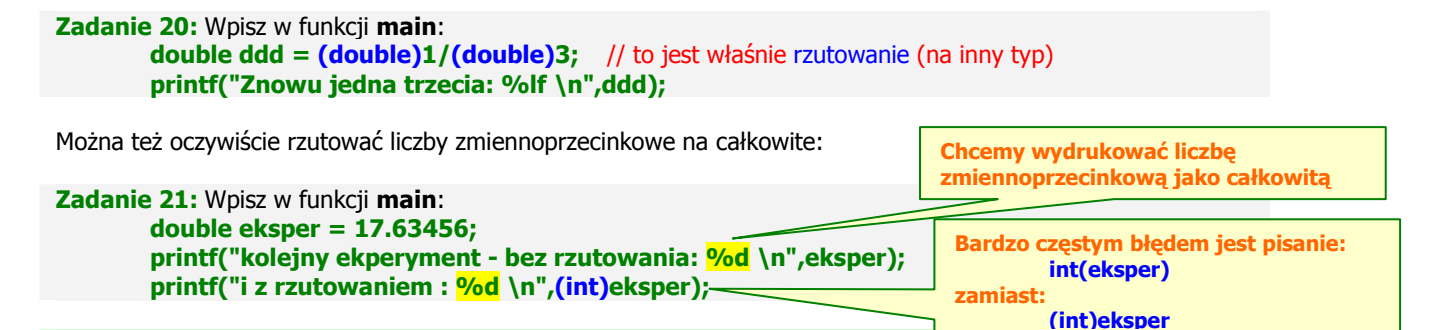

1.5 Instrukcje warunkowe / Zasięg zmiennych, zmienne globalne i lokalne

Instrukcje warunkowe zostaną szczegółowo omówione w następnym materiale. Teraz zostanie przedstawiona najprostsza wersja instrukcji warunkowej:

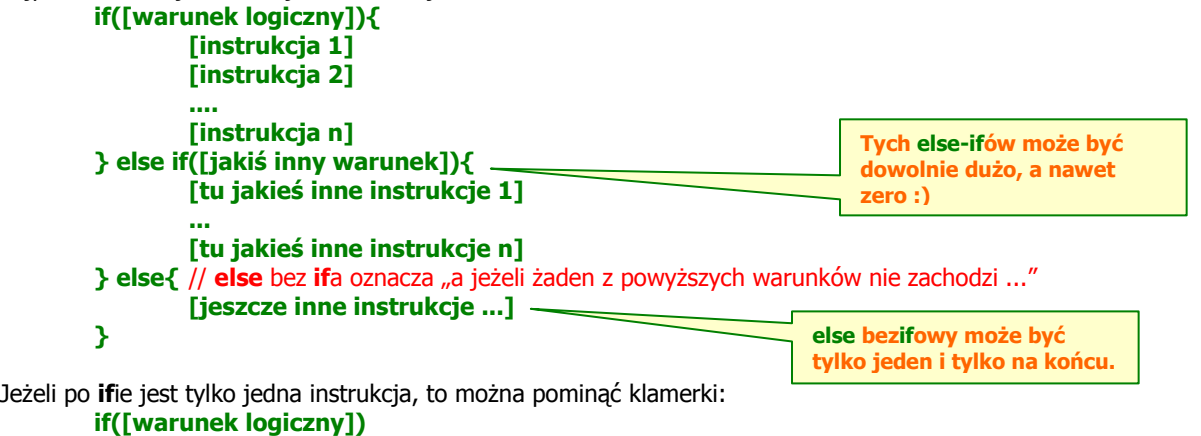

[instrukcja 1]

Nie należy to jednak do dobrego stylu programowania – jeżeli zawartość ifa się rozrośnie, a programista zapomni dopisać klamerki, to po ifie wykona się tylko pierwsza instrukcja, zaś pozostałe wykonają się zawsze, np.:

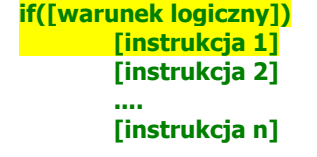

 $\frac{1}{\pi}$   $\frac{1}{\pi}$  // <- ta instrukcja wykona się, jeżeli warunek logiczny będzie spełniony  $[instrukcja 2]$  // pozostałe instrukcje nie należą już do ifa z powodu brakujących klamerek ... .... // przez co wykonają się zawsze :(

#### Studenci nagminnie zapominają dopisywać nawiasów klamrowych po ifie :(

Załóż nowy projekt, wykasuj od razu linijkę drukującą napis Hello world. U góry zaincluduj bibliotekę **math.h** – będziemy korzystać z funkcji **sqrt**, która oblicza pierwiastek.

Napiszemy program, który oblicza pierwiastki równania kwadratowego.

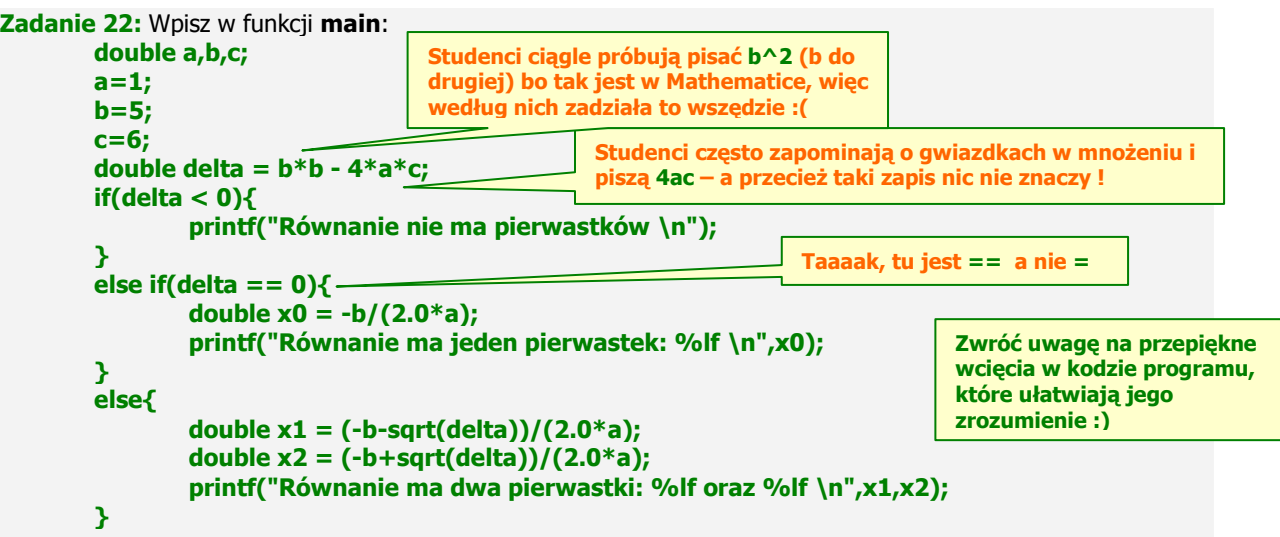

- 1) Poeksperymentuj z innymi wartościami zmiennych **a**, **b** oraz **c**.
- 2) Podczas obliczania dwóch pierwiastków, x1 oraz x2, mamy dobry przykład umieszczania nawiasów w skomplikowanym wyrażeniu arytmetycznym:  $(-b+sqrt(delta))/(2.0*a)$ Większość studentów napisałoby (-b+sqrt(delta))/2.0\*a - w takim zapisie zmienna a byłaby pomnożona przez cały ułamek, czyli przez licznik – usuń nawiasy w mianowniku i sprawdź, że program nie obliczy poprawnie pierwiastków.
- 3) Zauważ, że w drugim ifie występuje == jeżeli coś porównujemy, to zawsze korzystamy z ==, ponieważ jedno = przypisuje tylko wartość. Zapis if(delta = 0) oznaczałby tyle, co "jeżeli do delty uda się przypisać zero" – a zawsze się uda, bo przecież typ delty jest liczbowy i wpisanie w deltę zera nigdy nie spowoduje błędu.

Studenci nagminnie używają jednego = w porównaniach i potem dziwią się, że warunek jest zawsze spełniony :( - jest to najczęstszy błąd świata.

Mamy następujące porównania:

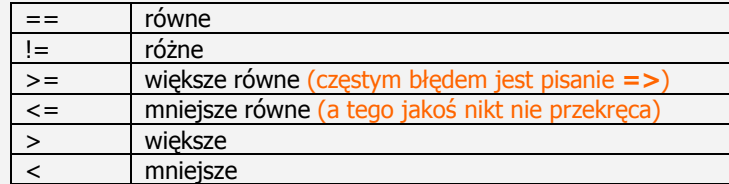

Wykrzyknik oznacza zaprzeczenie – sprawdź, że jeżeli napiszemy warunek: if(  $!($  delta >=0)  $)($  //coś-tam...

to program zadziała tak samo dobrze :)

4) Czasem chcielibyśmy zastosować kombinacje warunków – służą do tego operatory logiczne:

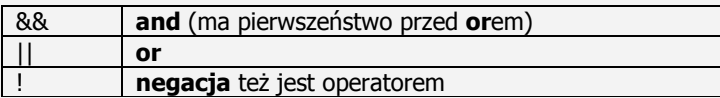

Można jeszcze skomplikować warunek w pierwszym **ifi**e: wpisz  $!(delta>0 | |$  delta==0) Spróbuj zagmatwać w podobny sposób warunek w drugim **ifi**e używając operatorów ! oraz &&.

 $(*)$  Ciekawostka: w języku PHP istnieje porównanie  $==$  i oprócz porównania wartości sprawdza też, czy zmienne są tego samego typu :)

Ify są doskonałym przykładem ilustrującym zasięg zmiennych:

**Zadanie 23:** Na dole programu, nad returnem spróbuj ponownie wydrukować x1 i x2 – program nie skompiluje się, ponieważ te dwie zmienne zostały zdefiniowane wewnątrz **if-else** i "umierają" wraz z nawiasem klamrowym po tym if-elsie – po prostu nie istnieją dalej.

Zadanie 24: Teraz wykasuj oba słowa double z elsea (zostaw tylko przypisanie wartości do zmiennych), na górze programu jako pierwszą instrukcję funkcji **main** wpisz **double x1,x2**; i skompiluj program – teraz program da się już skompilować, ponieważ x1 i x2 "żyją" aż do klamerki domykającej funkcję main.

## W baaaaardzo dużym uproszczeniu: zmienne "żyją" aż do nawiasu klamrowego zamykającego ich zasieg.

Istnieją też tzw. zmienne globalne. Przypuśćmy, że chcemy z jakiejś zmiennej korzystać często, przez cały czas trwania programu, we wszystkich funkciach. Wówczas deklarujemy taką zmienną nad funkcją main np.:

#include "stdafx.h"

#### int mojaZmiennaGlobalna;

int main(int argc, char\* argv[]) { ....

Jeżeli zmienna globalna jest wykorzystywana przez wiele funkcji, to istnieje ryzyko, że jej wartość zostanie niechcący zmieniona. Należy więc raczej unikać używania zmiennych globalnych i przekazywać wartości zmiennych jako argument funkcji. Jeżeli zmienna nie jest globalna, a więc została zadeklarowana wewnątrz jakiejś funkcji, to jest ona zmienną lokalną.

#### 1.6 Pobieranie danych z klawiatury Zadanie 25: Przywróć program obliczający pierwiastki do początkowego stanu. Wykasuj linijki przypisujące zmiennym wartości 1, 5 oraz 6 i zamiast nich dopisz: printf("Podaj a i naciśnij enter:"); scanf("%lf",&a); printf("\nPodaj b i naciśnij enter:"); scanf("%lf",&b); printf("\nPodaj c i naciśnij enter:"); scanf("%lf",&c); Przetestuj program, następnie sprawdź, że zamiast tych linijek zadziała też: printf("Podaj a, b, c oddzielone spacjami i naciśnij enter:"); scanf("%lf %lf %lf",&a,&b,&c); W funkcji scanf podajemy w cudzysłowiu znaczek adekwatny do typu zmiennej, w której będziemy przechowywać wartość (tutaj: %lf, bo chcemy otrzymać liczbę typu double). Następnie po przecinku wpisujemy znaczek & oraz nazwę zmiennej. Znaczek & oznacza, że podajemy adres (w pamięci komputera) zmiennej, a nie jej wartość –chcemy pobrać liczbę i umieścić ją pod wskazanym adresem.

Zadanie 26: Przekształć program obliczający pierwiastek kwadratowy następująco:

Po podaniu przez użytkownika współczynników a, b oraz c poproś go, by podał (zgadł) liczbę pierwiastków – należy więc wyświetlić printfa z odpowiednim zapytaniem i odczytać z klawiatury liczbę pierwiastków do jakiejś zmiennej typu int (jakiej literki użyjesz po % ?). Dopisz w każdym ifie wewnętrznego ifa sprawdzającego, czy liczba pierwiastków podana przez użytkownika jest prawidłowa – jeżeli jest prawidłowa, wyświetl jakiś komunikat pochwalny. Jeżeli nie jest prawidłowa, wyświetl komentarz naganny.

Zadanie 27: Sprawdź, co się stanie, jeżeli poprosisz o liczbę całkowitą, a użytkownik poda liczbę z kropką. Po pobraniu z klawiatury wyświetl zawartość swojej zmiennej całkowitoliczbowej.

## 1.7 Stałe

Jeżeli w programie będziesz często używać jakiejś stałej, np. liczby π, a nie chce Ci się co chwilę pisać 3.14159..., to możesz pod includami a nad funkcją main wpisać:

#### #define pi 3.1415926537497

a następnie korzystać z pi jak ze zwykłej zmiennej.

Zadanie 28: Napisz program, który zawiera powyższą definicję zmiennej pi. Program powinien pytać użytkownika o promień (najlepiej typu double) oraz wyświetlić małe menu typu: Jeżeli chcesz obliczyć pole koła, naciśnij p. Jeżeli chcesz obliczyć objetość kuli, naciśnij o. (opcję użytkownika pobierzemy do zmiennej typu char, gdyż będzie to literka). Następnie, w zależności od wyboru oblicz daną wartość i wyświetl ją na ekranie. Jeżeli masz problemy z działaniem menu, poeksperymentuj z funkcją getchar() z biblioteki conio.h.

## 1.8 Zmienne ze znakiem i bez / Rozmiar pamięci dla poszczególnych typów

Oprócz podstawowych typów omówionych powyżej, mamy też typy modyfikowane słowem kluczowym signed / unsigned oraz short i long. Signed (ang. podpisany, oznakowany) oznacza, że zmienna tego typu ma znak +/-. Unsigned oznacza brak znaku. Jeżeli nie jest użyty modyfikator, to domyślnie zmienna jest zazwyczaj typu signed.

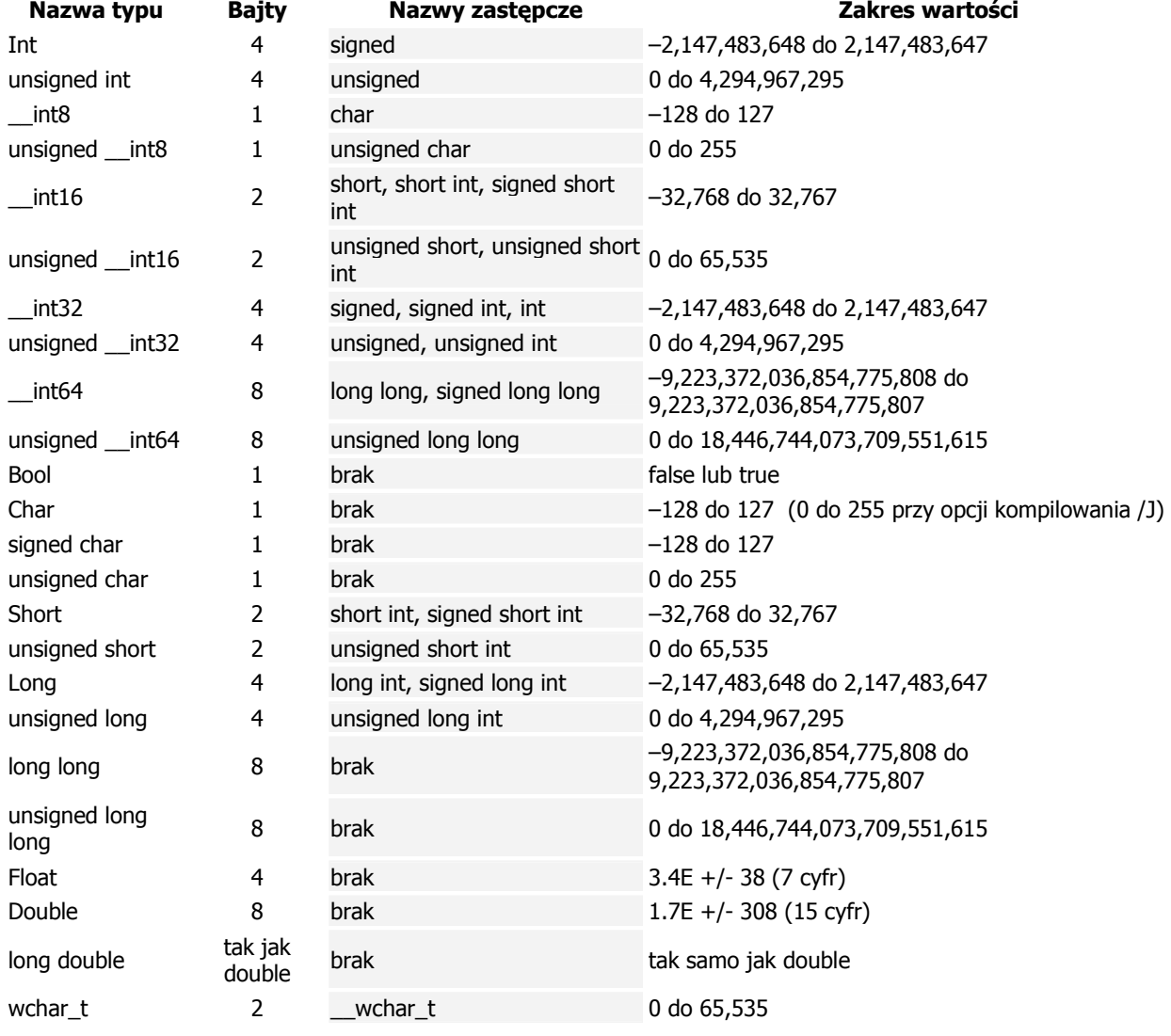

Dla kompilatorów 32- i 64-bitowych Visual rozróżnia typy:

Zadanie 29: Zadeklaruj zmienną typu signed char i przypisz jej wartość 126. Następnie dodaj do tej zmiennej piątkę i wyświetl na ekranie wartość tej zmiennej. Zauważ, że przekroczono zakres – wyświetlana wartość jest ujemna.

Powtórz ten eksperyment ze zmienną typu unsigned char.

Następnie spróbuj przypisać do zmiennej typu *unsigned char* wartość 252 i dodaj do zmiennej 10. Wyświetl wartość zmiennej na ekranie.

Oczywiście nikt przy zdrowych zmysłach nie zna na pamięć takiej tabelki typów. Jeżeli chcemy się dowiedzieć, ile bajtów zajmuje dany typ, możemy napisać np.:

## printf("Typ char zajmuje %d bajtów", sizeof(char));

Zauważ, że w tym printfie zawarliśmy po przecinku wywołanie funkcji. Dotychczas wpisywaliśmy tam tylko zmienne, a w jednym przykładzie sumę zmiennych.

Zadanie 30: W podobny sposób zbadaj "objętość" pięciu innych typów danych z powyższej tabelki.

Zadanie 31: Wpisz w funkcji main linijki:

short int zmienna;

## printf("\nTyp short int zajmuje %d bajtów", sizeof(zmienna));

Skompiluj i uruchom program. Zauważ, że funkcja sizeof może też przyjmować nazwy zmiennych, a nie tylko nazwy typów.

Przy okazji zwróć uwagę na warning, który się pojawił:

warning C4101: 'zmienna' : unreferenced local variable

Visual zwraca nam uwagę, że zadeklarowaliśmy zmienną, z której nigdzie nie korzystamy - samo wyświetlenie nie jest, niestety, uważane za wykorzystanie zmiennej : |

## 1.9 Najczęstsze błędy

Próba używania zmiennej bez jej zadeklarowania. Próba deklarowania wielu zmiennych o tej samej nazwie. Przy wypisywaniu na ekran: stosowanie % i litery nieadekwatnej do typu zmiennej. Pisanie wartości ułamkowych po przecinku, a nie po kropce. Brak umiejętności zwiększenia wartości zmiennej. Pomijanie przecinków w printfach, które drukują wartość zmiennych. Próba pisania znaków typu char w cudzysłowach, np. "A". Próba umieszczania kilku znaków w jednej zmiennej typu char, np. 'ABC'. Złe umieszczanie nawiasów podczas rzutowania. Pomijanie nawiasów klamrowych w ifach i elseach. Pisanie = zamiast == w porównaniach. Niestosowanie nawiasów w wyrażeniach arytmetycznych, zwłaszcza w mianownikach ułamków. Stosowanie nawiasów  $\{, \}$ ,  $\}$ ,  $\}$ ,  $\}$  w wyrażeniach arytmetycznych – a można tam stosować tylko (i). Nadużywanie zmiennych globalnych. Zapominanie o znaczku & w funkcji scanf. Brak wcięć w kodzie programu, nieczytelny kod.

## 1.10 Zadanie z gwiazdką

Wpisz w funkcji main:

- int  $w = 7$ ;
- int  $z = 5$ ;
- // tu wpisz instrukcje, które zamienią wartości miejscami tak, by w w było 5, a w z było 7
- // NIE WOLNO PRZYPISAĆ TYCH WARTOŚCI "NA SZTYWNO", trzeba "pobawić się" zmiennymi
- // na końcu wydrukuj wartości zmiennych na ekranie

## 1.11 Quiz

1. Zaznacz w tabelce, które znaczki w printfie nie wydrukują błędnie wartości zmiennych danego typu.

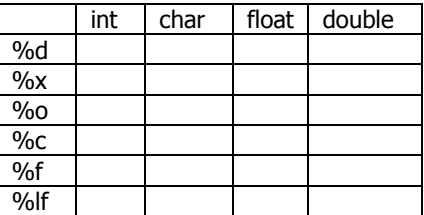

- 2. Które z poniższych instrukcji zmienią wartości zmiennej o jeden? Podkreśl na czerwono instrukcje, które nie dadzą się skompilować. a)  $x+=1$ ; b)  $x=x++$ ; c)+x+; d)  $x=1++$ ; e)  $x=x+1$ ; f)  $x++$ ;
- 3. Która z deklaracji zmiennej wywoła bład kompilatora? **a)** int zmienna 1; **b)** int zmienna 1; **c)** int  $z$ mienna1; **d)** int  $z$ mienna1; Jaki będzie brzmiał ten błąd?
- 4. Jaki błąd wypisze się w dolnym oknie, jeżeli zadeklarujesz dwie zmienne o jednakowej nazwie?
- 5. Jaki błąd wypisze się w dolnym oknie, jeżeli nie zadeklarujesz zmiennej, z której chcesz korzystać?
- 6. Jeżeli wydrukowaliśmy zawartość zmiennej za pomocą  $\%x$  i na ekranie pojawiła się liczba 23, to jaką wartość ma ta zmienna w systemie dziesiętnym?

\_\_\_\_\_\_\_\_\_\_\_\_\_\_\_\_\_\_\_\_\_\_\_\_\_\_\_\_\_\_\_\_\_\_\_\_\_\_\_\_\_\_\_\_\_\_\_\_\_\_\_\_\_\_\_\_\_\_\_\_\_\_\_\_\_\_\_\_\_\_\_\_\_\_\_\_\_\_\_\_\_\_\_\_\_\_\_

\_\_\_\_\_\_\_\_\_\_\_\_\_\_\_\_\_\_\_\_\_\_\_\_\_\_\_\_\_\_\_\_\_\_\_\_\_\_\_\_\_\_\_\_\_\_\_\_\_\_\_\_\_\_\_\_\_\_\_\_\_\_\_\_\_\_\_\_\_\_\_\_\_\_\_\_\_\_\_\_\_\_\_\_\_\_\_

- 7. Ile znaczków musimy zużyć, żeby wydrukować znak procenta?
- 8. Która instrukcja ogranicza prawidłowo liczbę cyfr drukowanych po kropce? Popraw błędne instrukcje na czerwono. a) %2.2lf b) %.3lf c) 3.3%lf d) 3.%4.lf e) %2.0lf

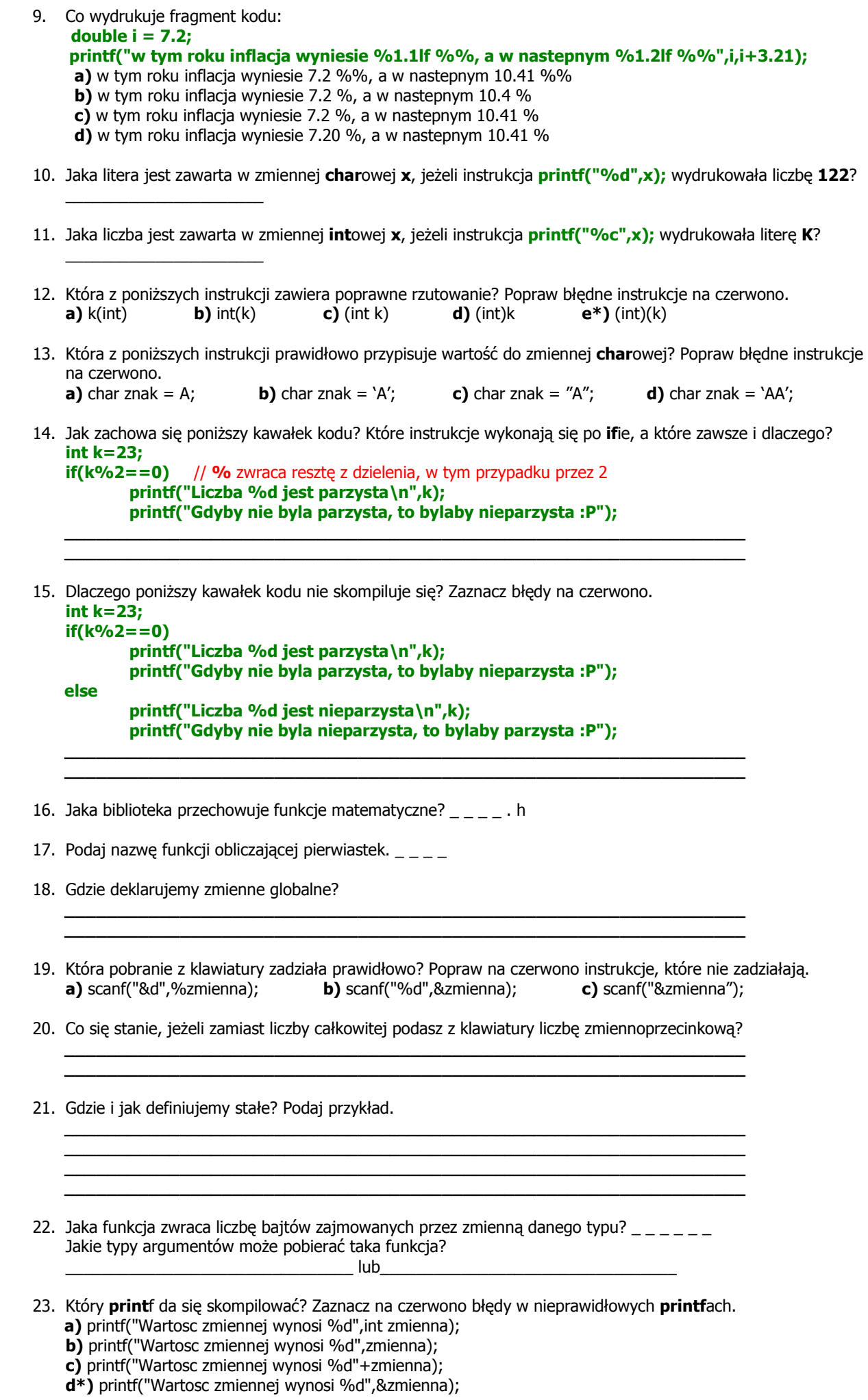